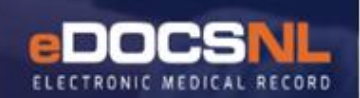

# **Auditing Access for EMR Users**

When accessing the EMR to view or access patient information, users must have a provider/service relationship with the client (circle of care) or require access as part of their assigned duties. Review or access of patient information outside of one's authorized duties is not permitted. Examples of unauthorized access include, but are not limited to:

- One's own personal health information;
- Information of any of the user's direct/indirect family members
- Information relating to user's neighbours, friends, co-workers, acquaintances or public figures;
- Information of any other individual where the user is not included in the "circle of care" or does not require access for other assigned duties.

#### **Audit Responsibilities**

- The EMR auditing function is valuable for supporting the custodian's responsibility to restrict access to personal health information. This is helpful when making a patient's EMR record of activity available to them and when investigating a breach.
- Auditing of EMR access should be performed by an individual who can validate whether access is appropriate based on assigned duties and/or circle of care.

## **Audit Log Access**

The audit log captures all EMR activity. Reports can be generated based on user activity, patient information, or a combination of both criteria. Site level access is required to access the audit log.

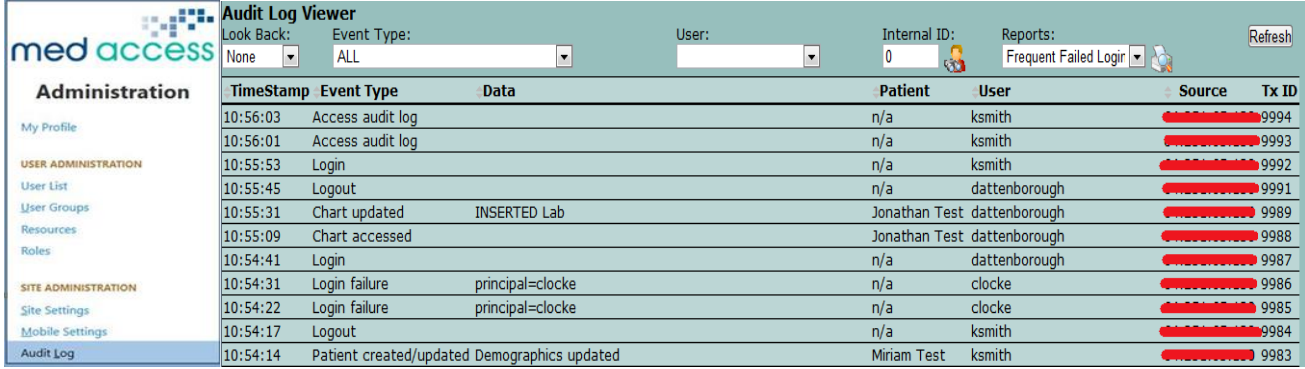

The audit log is available under **Profile -> Audit Log**:

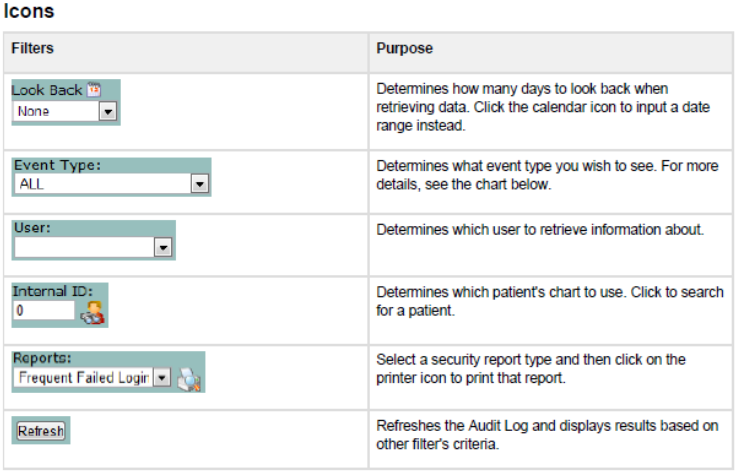

## **Reports**

The following EMR reports reflect current audit industry standards and requirements identified by legislation and PHIA and should be included as part of regular audits:

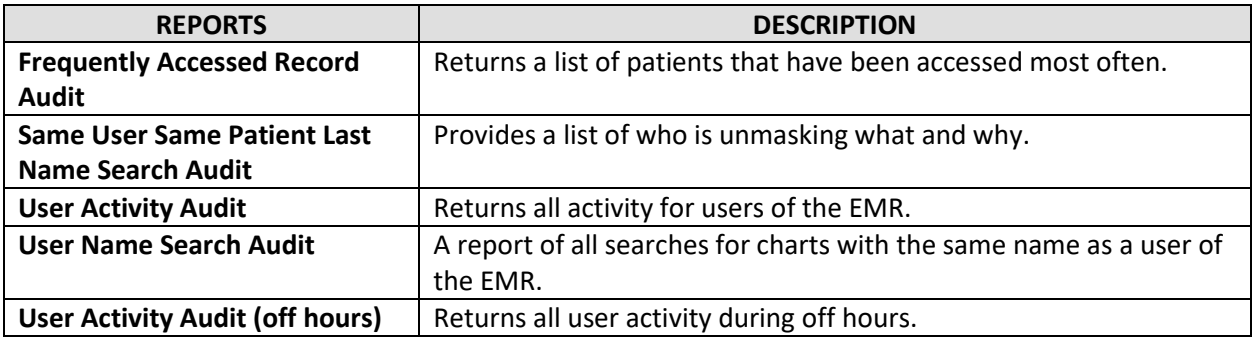

Reports can also be customized using the following criteria/filters under **Event Types:**

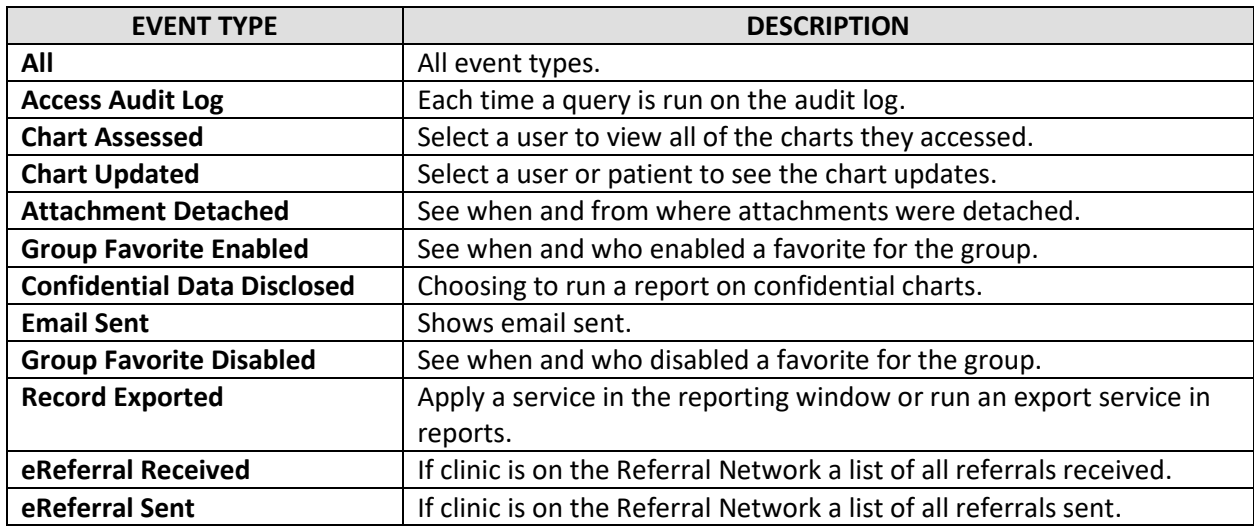

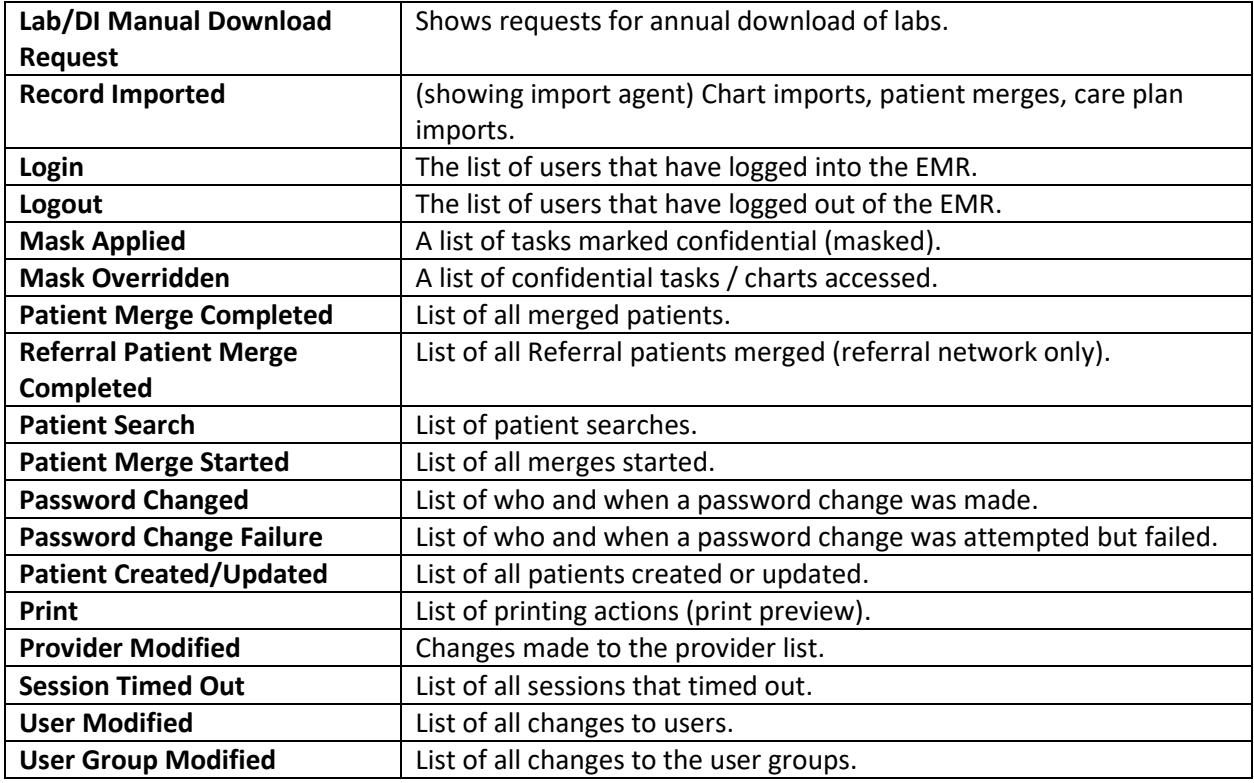

## **Auditing Frequency**

Regular audits should be conducted to search for potential unauthorized access and to adhere to privacy and security standards. Reports can be run for a defined period: daily, weekly, bi-weekly or monthly intervals.

## **Audit Cues and Pattern Uses To Guide In Determining Appropriate Access**

- Audit cues are events that stand out on an audit that are possible signals that inappropriate access has taken place.
- Each user accesses the system in different ways. How people perform their duties even in the same position can be very different. Everyone has their own way of accessing the system that makes up a visible Pattern of Use.
- Audit cues may deviate or contain practices not consistent with that user's regular pattern of use.

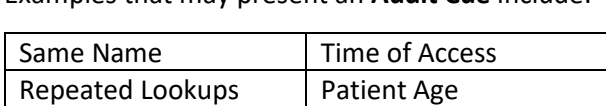

Staff Location | Frequency Lookups

Duration of Lookup

Examples that may present an **Audit Cue** include:

To ensure that cues are not misinterpreted it is recommended to cross reference other sources of information. Consultation with the user's Manager/Director may also be required. The goal is to find information to validate the access.

- Access may have changed.
- Position may have changed.
- Employee may be working in one or more areas.
- Special circumstances may exist for the access for the employee or the client accessed.